# <span id="page-0-0"></span>Turing Machines

## Dr. Chuck Rocca <roccac@wcsu.edu>

<http://sites.wcsu.edu/roccac>

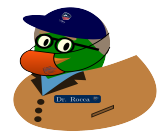

**← ロ ▶ → 何 ▶** 

 $-4$ э.  $\rightarrow$  4  $\equiv$   $\rightarrow$ 

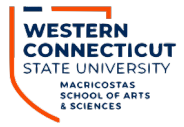

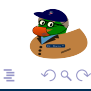

C. F. Rocca Jr. (WCSU) [Turing Machines](#page-78-0) 1 / 27

# <span id="page-1-0"></span>Table of Contents

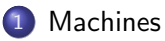

- 2 [Turing Machines](#page-14-0)
- 3 [Multitape Machines](#page-38-0)
- 4 [Nondeterministic Machines](#page-41-0)
- 5 [Enumerators](#page-51-0)

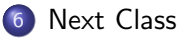

4 D F

# <span id="page-2-0"></span>Table of Contents

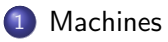

- **[Turing Machines](#page-14-0)**
- [Multitape Machines](#page-38-0)
- [Nondeterministic Machines](#page-41-0)
- **[Enumerators](#page-51-0)**
- [Next Class](#page-73-0)

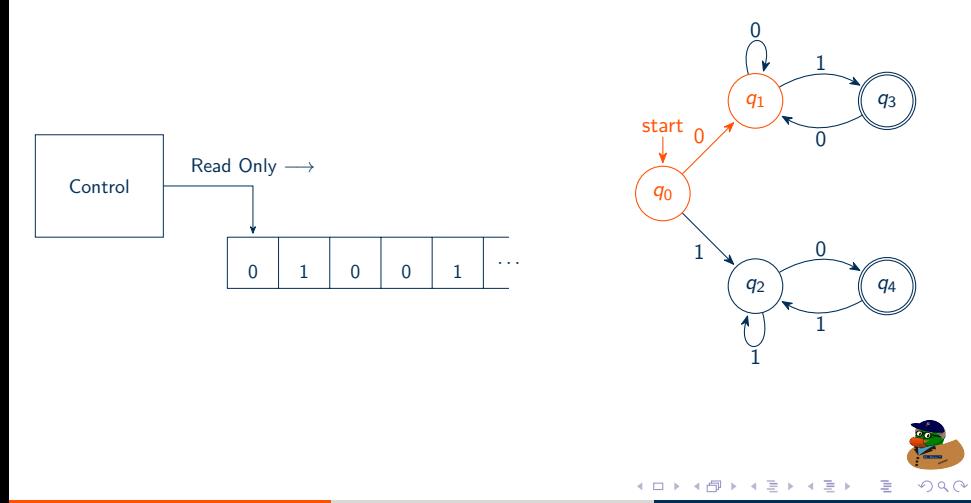

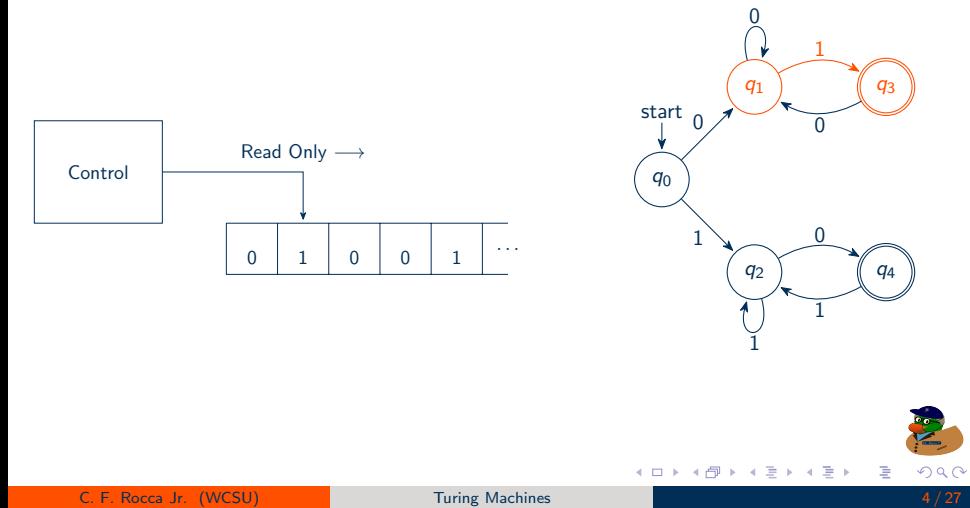

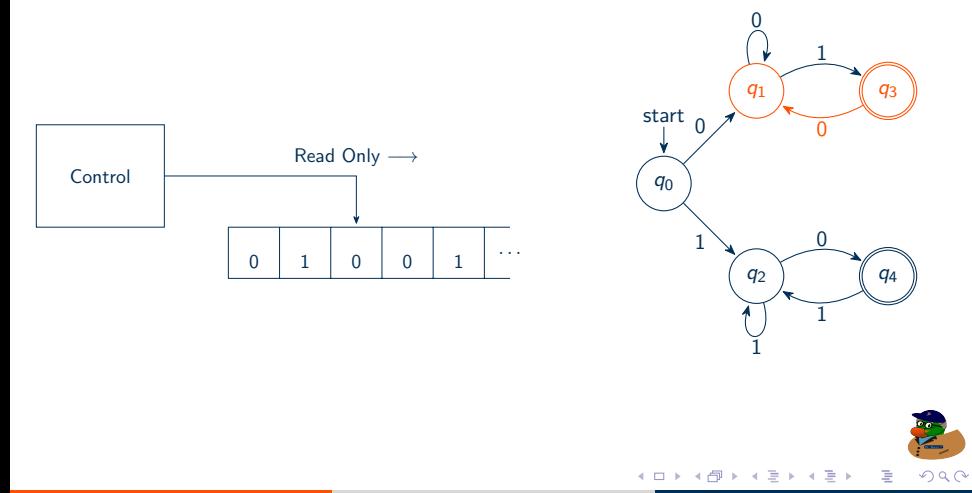

C. F. Rocca Jr. (WCSU) **[Turing Machines](#page-0-0) C. F. Rocca Jr. (4/27** 

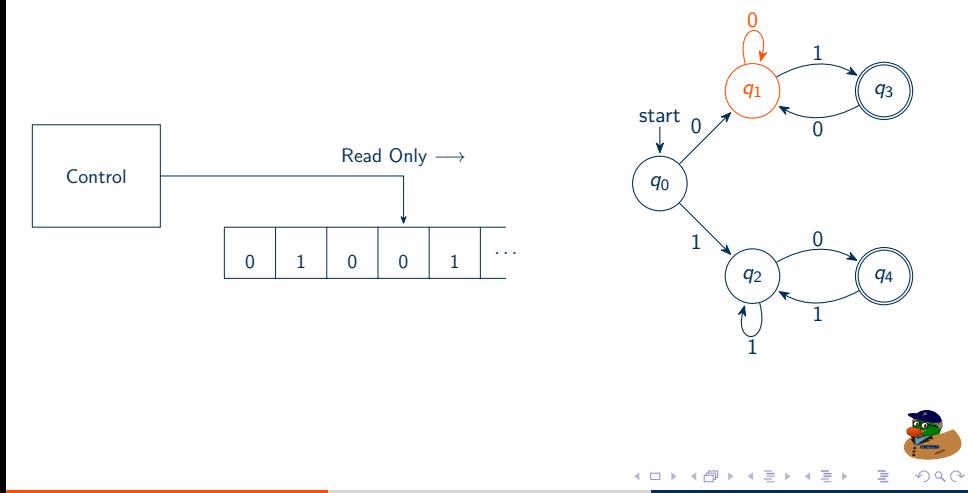

C. F. Rocca Jr. (WCSU) **[Turing Machines](#page-0-0) C. F. Rocca Jr. (4/27** 

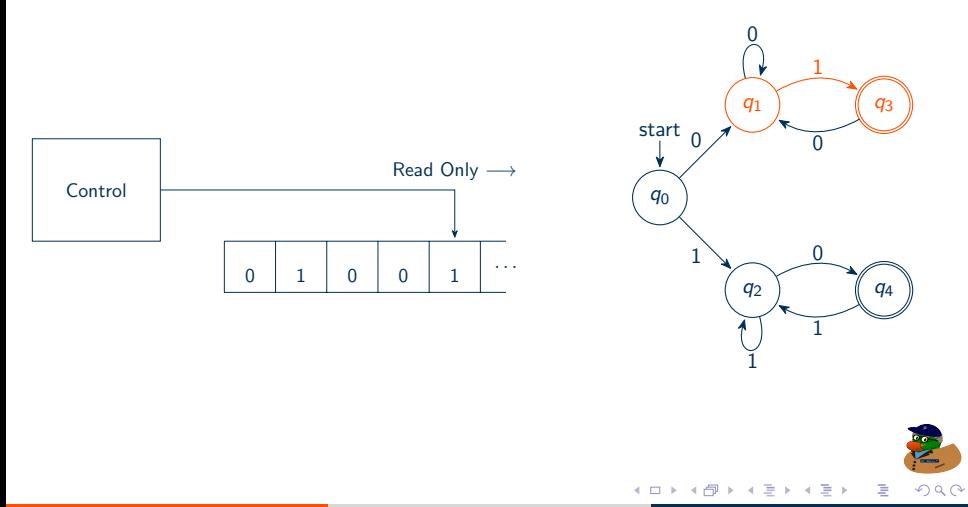

C. F. Rocca Jr. (WCSU) **[Turing Machines](#page-0-0) C. F. Rocca Jr. (4/27** 

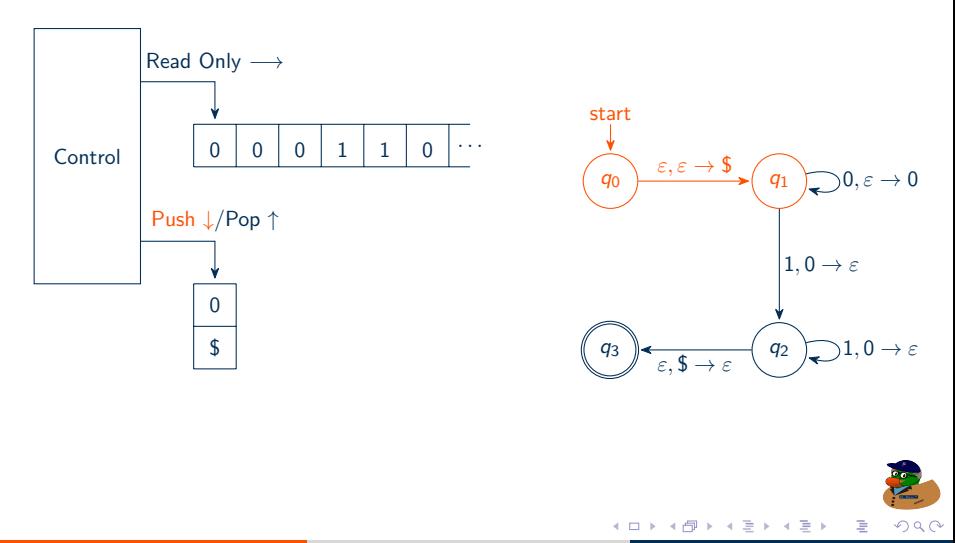

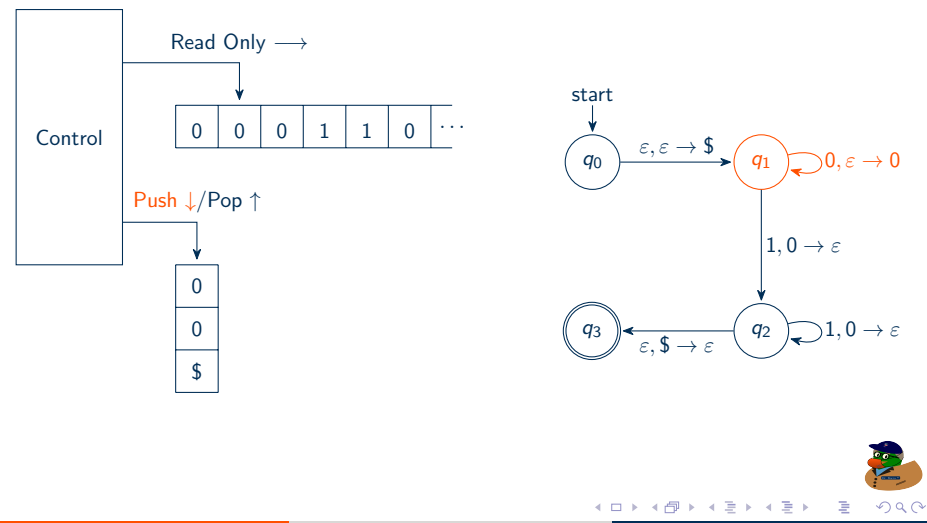

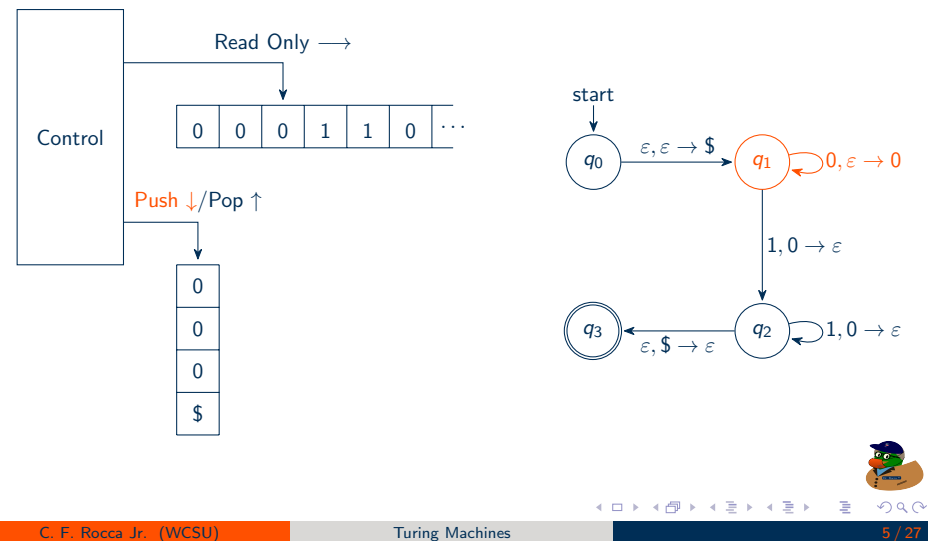

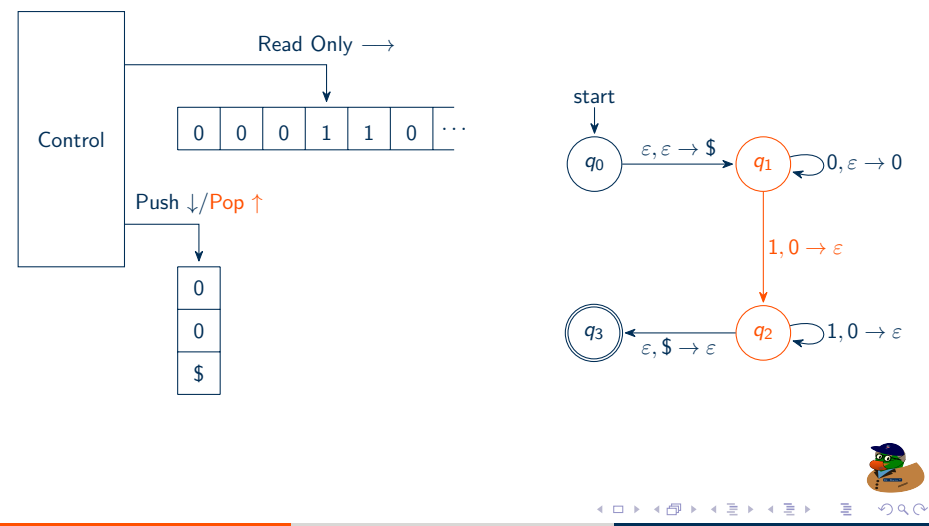

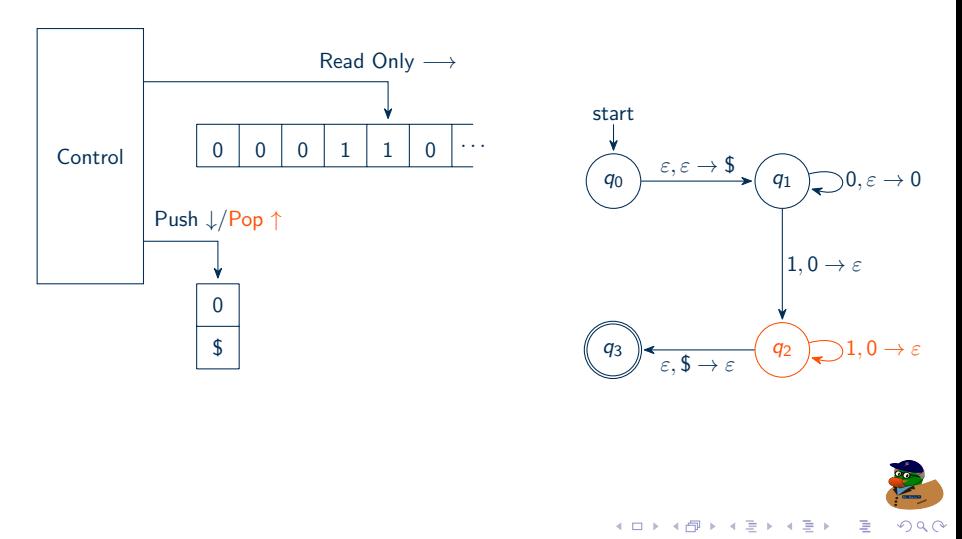

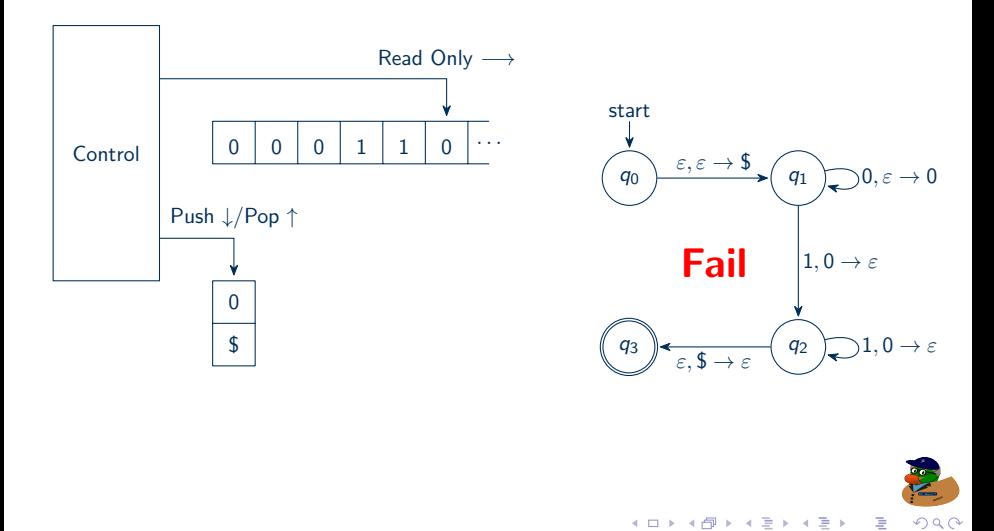

# <span id="page-14-0"></span>Table of Contents

## **[Machines](#page-2-0)**

## 2 [Turing Machines](#page-14-0)

- [Multitape Machines](#page-38-0)
- [Nondeterministic Machines](#page-41-0)
- **[Enumerators](#page-51-0)**

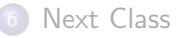

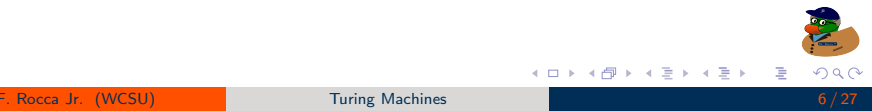

4 D F

∢ 何 ▶

к

<span id="page-15-0"></span>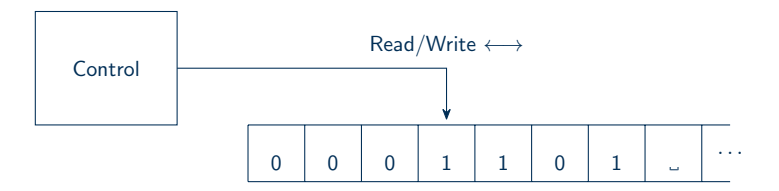

E

경제 비용제

<span id="page-16-1"></span>Given  $L = \{0^n 1^n | n \ge 0\}$ , is  $w \in L$ ?

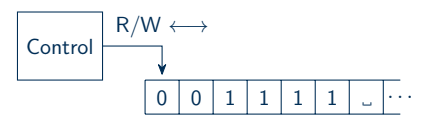

### 0011111 ه

- <span id="page-16-0"></span> $M =$ " On input string w:
	- **1** Check for the correct  $w = 0^*1^*$  format.
	- 2 Overwrite the first 0.
	- **3** Scan right for a 1 to cross off; reject if none exist.
	- 4 Move all the way back to the left.
	- **5** Scan left to right for another 0,
		- if all 0's and 1's are gone, accept,
		- $\bullet$  if no 0's are left but there are still 1's, reject,
		- if a 0 exists, cross it off and return to step [3](#page-16-0)["](#page-15-0)

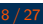

<span id="page-17-0"></span>Given  $L = \{0^n 1^n | n \ge 0\}$ , is  $w \in L$ ?

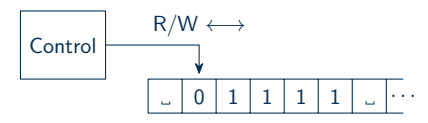

 $\bullet$  001111  $\bullet$  .01111

- $M =$ " On input string w:
	- **1** Check for the correct  $w = 0^*1^*$  format.
	- 2 Overwrite the first 0.
	- **3** Scan right for a 1 to cross off; reject if none exist.
	- 4 Move all the way back to the left.
	- **5** Scan left to right for another 0,
		- if all 0's and 1's are gone, accept,
		- $\bullet$  if no 0's are left but there are still 1's, reject,
		- if a 0 exists, cross it off and return to step [3](#page-16-0)["](#page-16-1)

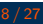

<span id="page-18-0"></span>Given  $L = \{0^n 1^n | n \ge 0\}$ , is  $w \in L$ ?

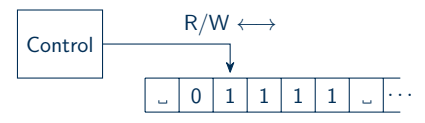

 $\bullet$  001111 01111

- $M =$ " On input string w:
	- **1** Check for the correct  $w = 0^*1^*$  format.
	- 2 Overwrite the first 0.
	- **3** Scan right for a 1 to cross off; reject if none exist.
	- 4 Move all the way back to the left.
	- **5** Scan left to right for another 0,
		- if all 0's and 1's are gone, accept,
		- $\bullet$  if no 0's are left but there are still 1's, reject,
		- if a 0 exists, cross it off and return to step [3](#page-16-0)["](#page-17-0)

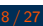

<span id="page-19-0"></span>Given 
$$
L = \{0^n 1^n | n \ge 0\}
$$
, is  $w \in L$ ?

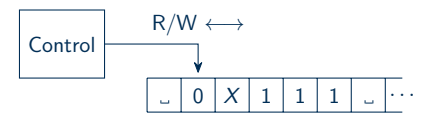

 $\bullet$  001111 01111  $\bullet$   $\Delta$ X111

- $M =$ " On input string w:
	- **1** Check for the correct  $w = 0^*1^*$  format.
	- 2 Overwrite the first 0.
	- **3** Scan right for a 1 to cross off; reject if none exist.
	- 4 Move all the way back to the left.
	- **5** Scan left to right for another 0,
		- if all 0's and 1's are gone, accept,
		- $\bullet$  if no 0's are left but there are still 1's, reject,
		- if a 0 exists, cross it off and return to step [3](#page-16-0)["](#page-18-0)

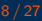

<span id="page-20-0"></span>Given 
$$
L = \{0^n 1^n | n \ge 0\}
$$
, is  $w \in L$ ?

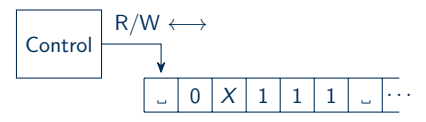

 $\bullet$  001111 01111  $\bullet$  0X111

### $M =$ " On input string w:

- **1** Check for the correct  $w = 0^*1^*$  format.
- 2 Overwrite the first 0.
- **3** Scan right for a 1 to cross off; reject if none exist.
- 4 Move all the way back to the left.
- **5** Scan left to right for another 0,
	- if all 0's and 1's are gone, accept,
	- $\bullet$  if no 0's are left but there are still 1's, reject,
	- if a 0 exists, cross it off and return to step [3](#page-16-0)["](#page-19-0)

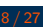

<span id="page-21-0"></span>Given 
$$
L = \{0^n 1^n | n \ge 0\}
$$
, is  $w \in L$ ?

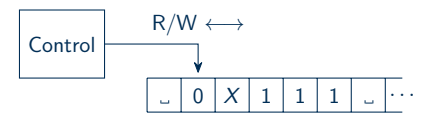

 $\bullet$  001111 01111  $\bullet$  0X111

### $M =$ " On input string w:

- **1** Check for the correct  $w = 0^*1^*$  format.
- 2 Overwrite the first 0.
- **3** Scan right for a 1 to cross off; reject if none exist.
- 4 Move all the way back to the left.
- **5** Scan left to right for another 0,
	- if all 0's and 1's are gone, accept,
	- $\bullet$  if no 0's are left but there are still 1's, reject,
	- if a 0 exists, cross it off and return to step [3](#page-16-0)["](#page-20-0)

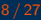

<span id="page-22-0"></span>Given  $L = \{0^n 1^n | n \ge 0\}$ , is  $w \in L$ ?

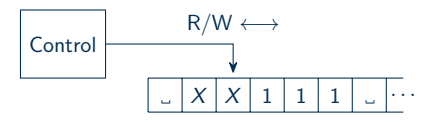

- $M =$ " On input string w:
	- **1** Check for the correct  $w = 0^*1^*$  format.
	- 2 Overwrite the first 0.
	- **3** Scan right for a 1 to cross off; reject if none exist.
	- 4 Move all the way back to the left.
	- **5** Scan left to right for another 0,
		- if all 0's and 1's are gone, accept,
		- $\bullet$  if no 0's are left but there are still 1's, reject,
		- if a 0 exists, cross it off and return to step [3](#page-16-0)["](#page-21-0)
		- C. F. Rocca Jr. (WCSU) **[Turing Machines](#page-0-0)** 8 / 27

- $\bullet$  001111
- 01111
- $\bullet$  0X111
- $\bullet$   $XX111$

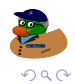

<span id="page-23-0"></span>Given  $L = \{0^n 1^n | n \ge 0\}$ , is  $w \in L$ ?

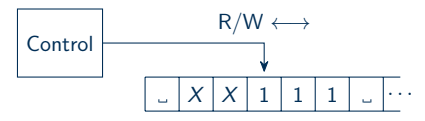

- $M =$ " On input string w:
	- **1** Check for the correct  $w = 0^*1^*$  format.
	- 2 Overwrite the first 0.
	- **3** Scan right for a 1 to cross off; reject if none exist.
	- 4 Move all the way back to the left.
	- **5** Scan left to right for another 0,
		- if all 0's and 1's are gone, accept,
		- $\bullet$  if no 0's are left but there are still 1's, reject,
		- if a 0 exists, cross it off and return to step [3](#page-16-0)["](#page-22-0)
		- C. F. Rocca Jr. (WCSU) **[Turing Machines](#page-0-0)** 8 / 27

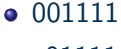

- 01111
- $\bullet$  0X111
- $\bullet$   $XX111$

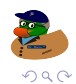

<span id="page-24-0"></span>Given  $L = \{0^n 1^n | n \ge 0\}$ , is  $w \in L$ ?

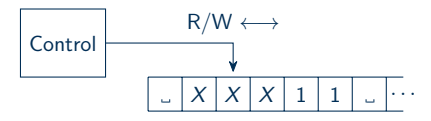

- $M =$ " On input string w:
	- **1** Check for the correct  $w = 0^*1^*$  format.
	- 2 Overwrite the first 0.
	- **3** Scan right for a 1 to cross off; reject if none exist.
	- 4 Move all the way back to the left.
	- **5** Scan left to right for another 0,
		- if all 0's and 1's are gone, accept,
		- $\bullet$  if no 0's are left but there are still 1's, reject,
		- if a 0 exists, cross it off and return to step [3](#page-16-0)["](#page-23-0)
		- C. F. Rocca Jr. (WCSU) **[Turing Machines](#page-0-0)** 8 / 27

- $\bullet$  001111
- 01111
- $\bullet$  0X111
- $\bullet$   $\cancel{\quad}$   $XX111$
- $\bullet$   $\mathsf{L}XXX11$

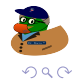

<span id="page-25-0"></span>Given 
$$
L = \{0^n 1^n | n \ge 0\}
$$
, is  $w \in L$ ?

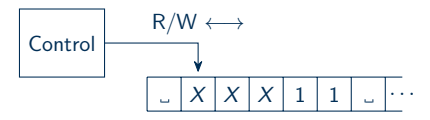

- $M =$ " On input string w:
	- **1** Check for the correct  $w = 0^*1^*$  format.
	- 2 Overwrite the first 0.
	- **3** Scan right for a 1 to cross off; reject if none exist.
	- 4 Move all the way back to the left.
	- **5** Scan left to right for another 0,
		- if all 0's and 1's are gone, accept,
		- $\bullet$  if no 0's are left but there are still 1's, reject,
		- if a 0 exists, cross it off and return to step [3](#page-16-0)["](#page-24-0)
		- C. F. Rocca Jr. (WCSU) **[Turing Machines](#page-0-0)** 8 / 27

- $\bullet$  001111
- 01111
- $\bullet$  0X111
- $\bullet$   $\cancel{\phantom{0}}$   $\cancel{\phantom{0}}$   $\cancel{\phantom{$
- $\bullet$   $\mathsf{L}XXX11$

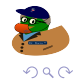

<span id="page-26-0"></span>Given 
$$
L = \{0^n 1^n | n \ge 0\}
$$
, is  $w \in L$ ?

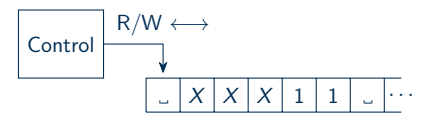

- $M =$ " On input string w:
	- **1** Check for the correct  $w = 0^*1^*$  format.
	- 2 Overwrite the first 0.
	- **3** Scan right for a 1 to cross off; reject if none exist.
	- 4 Move all the way back to the left.
	- **5** Scan left to right for another 0,
		- if all 0's and 1's are gone, accept,
		- $\bullet$  if no 0's are left but there are still 1's, reject,
		- if a 0 exists, cross it off and return to step [3](#page-16-0)["](#page-25-0)

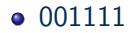

- 01111
- $\bullet$  . 0X111
- $\bullet$   $\cancel{\phantom{0}}$   $\cancel{\phantom{0}}$   $\cancel{\phantom{$
- $\bullet$   $\mathsf{L}XXX11$

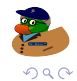

<span id="page-27-0"></span>Given 
$$
L = \{0^n 1^n | n \ge 0\}
$$
, is  $w \in L$ ?

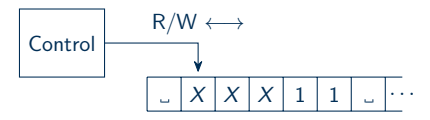

- $M =$ " On input string w:
	- **1** Check for the correct  $w = 0^*1^*$  format.
	- 2 Overwrite the first 0.
	- **3** Scan right for a 1 to cross off; reject if none exist.
	- 4 Move all the way back to the left.
	- **5** Scan left to right for another 0,
		- if all 0's and 1's are gone, accept,
		- $\bullet$  if no 0's are left but there are still 1's, reject,
		- if a 0 exists, cross it off and return to step [3](#page-16-0)["](#page-26-0)
		- C. F. Rocca Jr. (WCSU) **[Turing Machines](#page-0-0)** 8 / 27

- $\bullet$  001111
- 01111
- $\bullet$  0X111
- $\bullet$   $\cancel{\phantom{0}}$   $\cancel{\phantom{0}}$   $\cancel{\phantom{$
- $\bullet$   $\mathsf{L}XXX11$

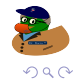

<span id="page-28-0"></span>Given  $L = \{0^n 1^n | n \ge 0\}$ , is  $w \in L$ ?

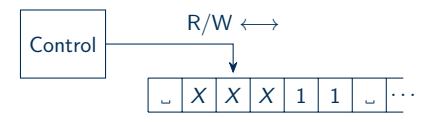

- $M =$ " On input string w:
	- **1** Check for the correct  $w = 0^*1^*$  format.
	- 2 Overwrite the first 0.
	- **3** Scan right for a 1 to cross off; reject if none exist.
	- 4 Move all the way back to the left.
	- **5** Scan left to right for another 0,
		- if all 0's and 1's are gone, accept,
		- $\bullet$  if no 0's are left but there are still 1's, reject,
		- if a 0 exists, cross it off and return to step [3](#page-16-0)["](#page-27-0)
		- C. F. Rocca Jr. (WCSU) **[Turing Machines](#page-0-0)** 8 / 27

- $\bullet$  001111
- 01111
- $\bullet$  0X111
- $\bullet$   $\cancel{\phantom{0}}$   $\cancel{\phantom{0}}$   $\cancel{\phantom{$
- $\bullet$   $\mathsf{L}XXX11$

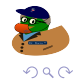

<span id="page-29-0"></span>Given  $L = \{0^n 1^n | n \ge 0\}$ , is  $w \in L$ ?

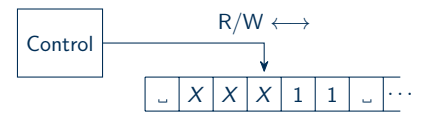

- $M =$ " On input string w:
	- **1** Check for the correct  $w = 0^*1^*$  format.
	- 2 Overwrite the first 0.
	- **3** Scan right for a 1 to cross off; reject if none exist.
	- 4 Move all the way back to the left.
	- **5** Scan left to right for another 0,
		- if all 0's and 1's are gone, accept,
		- $\bullet$  if no 0's are left but there are still 1's, reject,
		- if a 0 exists, cross it off and return to step [3](#page-16-0)["](#page-28-0)
		- C. F. Rocca Jr. (WCSU) **[Turing Machines](#page-0-0)** 8 / 27

- $\bullet$  001111
- 01111
- $\bullet$  0X111
- $\bullet$   $\cancel{\phantom{0}}$   $\cancel{\phantom{0}}$   $\cancel{\phantom{$
- $\bullet$   $\mathsf{L}XXX11$

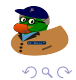

Given  $L = \{0^n 1^n | n \ge 0\}$ , is  $w \in L$ ?

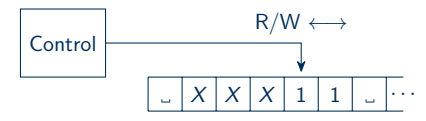

- $M =$ " On input string w:
	- **1** Check for the correct  $w = 0^*1^*$  format.
	- 2 Overwrite the first 0.
	- **3** Scan right for a 1 to cross off; reject if none exist.
	- 4 Move all the way back to the left.
	- **5** Scan left to right for another 0,
		- if all 0's and 1's are gone, accept,
		- $\bullet$  if no 0's are left but there are still 1's, reject,
		- if a 0 exists, cross it off and return to step [3](#page-16-0)["](#page-29-0)
		- C. F. Rocca Jr. (WCSU) **[Turing Machines](#page-0-0)** 8 / 27

- $\bullet$  001111
- $0.01111$
- $\bullet$  0X111
- $\bullet$   $\cancel{\phantom{0}}$   $\cancel{\phantom{0}}$   $\cancel{\phantom{$
- $\bullet$   $\mathsf{L}XXX11$
- Fail!

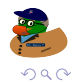

# Turing Machine Diagram

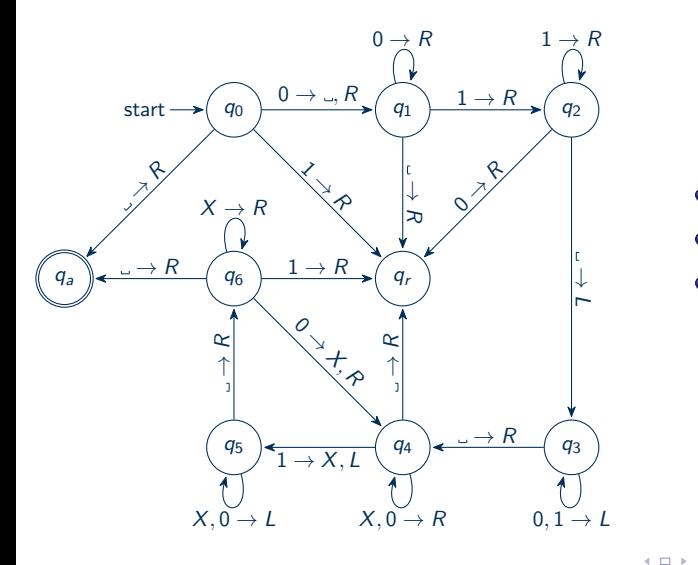

 $L = \{0^n 1^n | n \geq 0\}$ 

경제 비용제

-4 ← →  $-4$ 

 $\bullet$   $X \rightarrow R$  $\bullet$  X,  $\circ$   $\rightarrow$  L  $\bullet$  0  $\rightarrow$  X, R

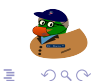

# Formal Definitions

### Definition (Turing Machine)

- A **Turing machine** is a 7-tuple,  $(Q, \Sigma, \Gamma, \delta, q_0, q_a, q_r)$ , where
- $Q, \Sigma,$  Gamma are finite sets and
	- $\bullet$  Q is the set of states,
	- $\bullet$   $\Sigma$  is the input alphabet not containing  $\overline{\phantom{a}}$ ,
	- **3** Γ is the tape alphabet, where  $\Box \in \Gamma$  and  $\Sigma \subset \Gamma$ ,
	- $\bigcirc$   $\delta: Q \times \Gamma \to Q \times \Gamma \times \{L, R\}$  is the transition function,
	- $\bullet$  q<sub>0</sub> is the start state,
	- $\bullet$   $q_a$  is the accept state, and
	- $\bm{\eta}$   $\bm{q}_r$  is the reject state, where  $\bm{q}_r \neq \bm{q}_s.$

## Level of Description

**• Formal Description**: This spells out all seven components of the formal definition of the Turing machine.

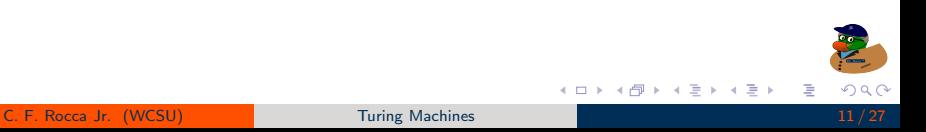

## Level of Description

- **Formal Description**: This spells out all seven components of the formal definition of the Turing machine.
- **o Implementation Description**: Describes in words the way the Turing machine moves its head and stores data on the tape.

トイヨト

## Level of Description

- **Formal Description**: This spells out all seven components of the formal definition of the Turing machine.
- **Implementation Description:** Describes in words the way the Turing machine moves its head and stores data on the tape.
- **High-Level Description**: Describes in words an algorithm for how the Turing machine recognizes a language ignoring implementation details.

 $\rightarrow$  4  $\equiv$   $\rightarrow$
#### <span id="page-36-0"></span>Turing Machine Diagram

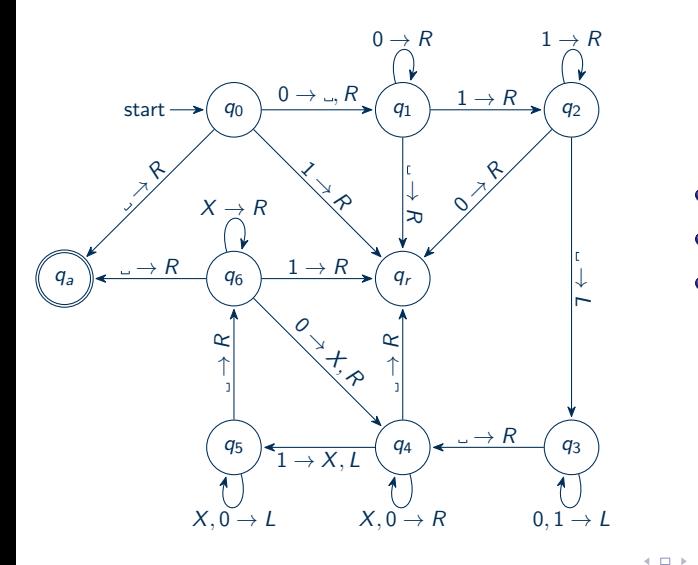

 $L = \{0^n 1^n | n \geq 0\}$ 

경제 지금에

-4 ← →  $\rightarrow$ 

 $\bullet$   $X \rightarrow R$  $\bullet$  X,  $\circ$   $\rightarrow$  L  $\bullet$  0  $\rightarrow$  X, R

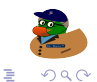

# Turing Machine Example

Given  $L = \{0^n 1^n | n \ge 0\}$ , is  $w \in L$ ?

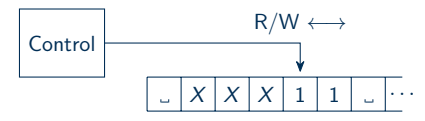

- $M =$ " On input string w:
	- **1** Check for the correct  $w = 0^*1^*$  format.
	- 2 Overwrite the first 0.
	- **3** Scan right for a 1 to cross off; reject if none exist.
	- 4 Move all the way back to the left.
	- **5** Scan left to right for another 0,
		- if all 0's and 1's are gone, accept,
		- if no 0's are left but there are still 1's, reject,
		- if a 0 exists, cross it off and return to step [3](#page-16-0)["](#page-36-0)
		- C. F. Rocca Jr. (WCSU) [Turing Machines](#page-0-0) 13 / 27

- $\bullet$  001111
- $0.01111$
- $\bullet$  0X111
- $\bullet$   $\cancel{\phantom{0}}$   $\cancel{\phantom{0}}$   $\cancel{\phantom{$
- $\bullet$   $\mathsf{Y}$  $\mathsf{X}$  $\mathsf{X}$  $\mathsf{X}$  $\mathsf{1}$  $\mathsf{1}$
- Fail!

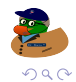

#### <span id="page-38-0"></span>Table of Contents

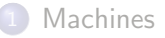

#### **[Turing Machines](#page-14-0)**

#### 3 [Multitape Machines](#page-38-0)

- [Nondeterministic Machines](#page-41-0)
- **[Enumerators](#page-51-0)**
- [Next Class](#page-73-0)

### Multitape Turing Machines

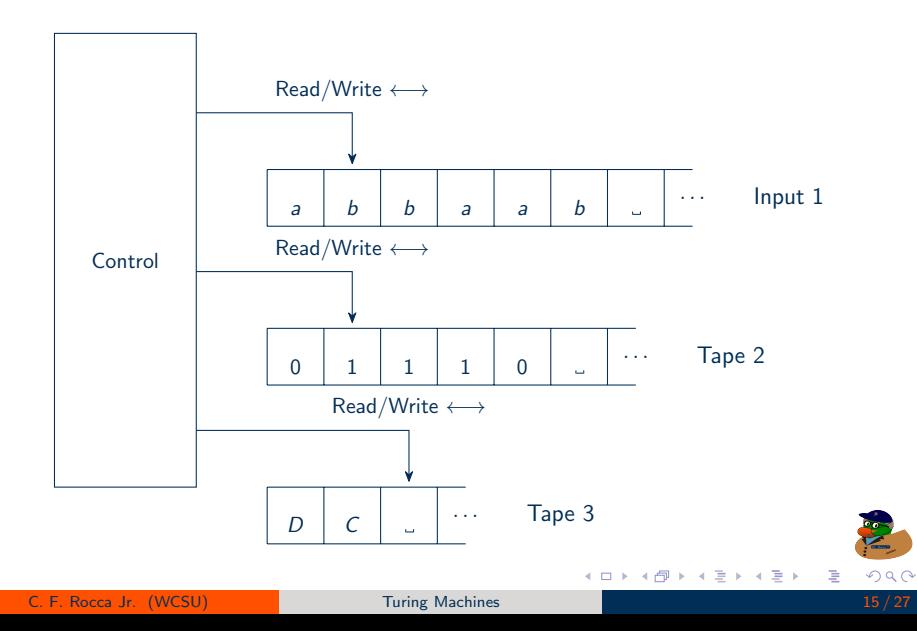

### Multiple Tapes to A Single Tape

#### Theorem

A language is Turing recognizable if and only if some multiple tape Turing machine recognizes it.

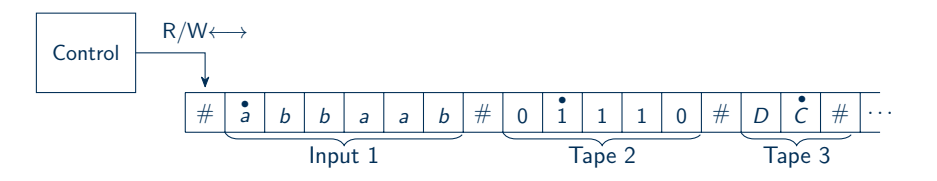

4 D F

∍

ミドィミド

### <span id="page-41-0"></span>Table of Contents

- **[Machines](#page-2-0)**
- **[Turing Machines](#page-14-0)**
- [Multitape Machines](#page-38-0)
- 4 [Nondeterministic Machines](#page-41-0)
	- **[Enumerators](#page-51-0)**
	- [Next Class](#page-73-0)

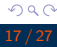

ŧ

医间面区

э. к

4 D F ∢ ⊜⊪

# Nondeterministic Turing Machines

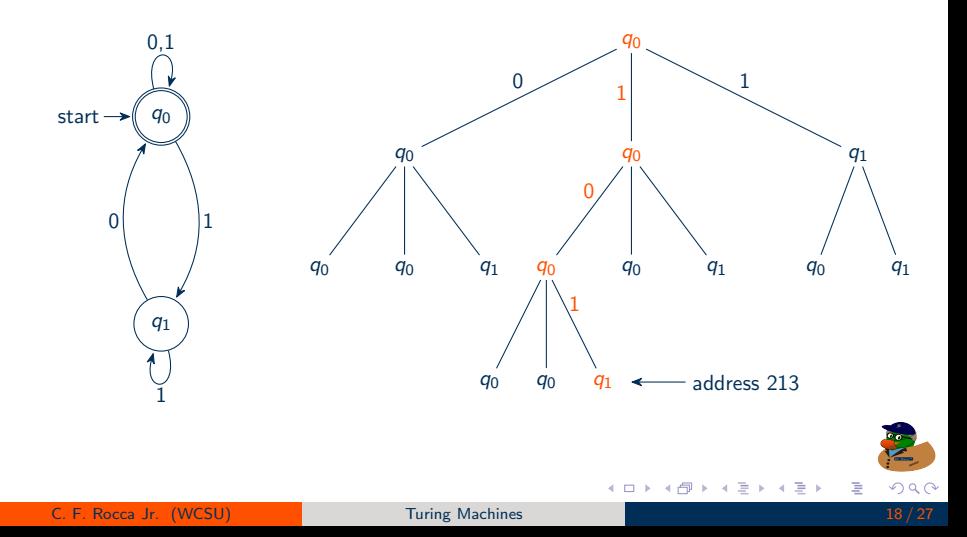

#### Simulating a Nondeterministic T.M. N with a Deterministic One D:

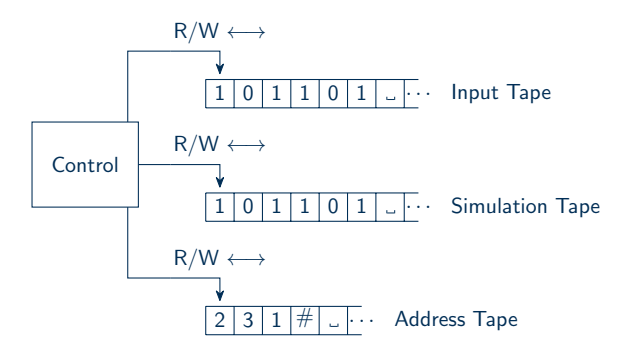

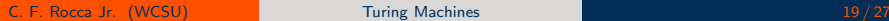

(□ ) ( )

 $\leftarrow$ 경어서 공어 Þ

<span id="page-44-1"></span>Simulating a Nondeterministic T.M. N with a Deterministic One D:  $\bullet$  Place the input word w on tape 1, the input tape.

<span id="page-44-0"></span>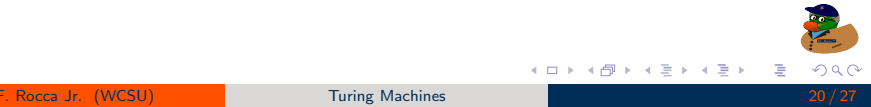

- $\bullet$  Place the input word w on tape 1, the input tape.
- **2** Initialize tape 3, the address tape, to  $\varepsilon$ .

- $\bullet$  Place the input word w on tape 1, the input tape.
- **2** Initialize tape 3, the address tape, to  $\varepsilon$ .
- Copy tape 1 to tape 2, the simulation tape.

- $\bullet$  Place the input word w on tape 1, the input tape.
- **2** Initialize tape 3, the address tape, to  $\varepsilon$ .
- Copy tape 1 to tape 2, the simulation tape.
- <sup>4</sup> Simulate N using tape 2 following the address on tape 3.

- $\bullet$  Place the input word w on tape 1, the input tape.
- **2** Initialize tape 3, the address tape, to  $\varepsilon$ .
- Copy tape 1 to tape 2, the simulation tape.
- <sup>4</sup> Simulate N using tape 2 following the address on tape 3.
	- If you reach a fail state, the end of an address, or an invalid address, go to step [5.](#page-44-0)

- $\bullet$  Place the input word w on tape 1, the input tape.
- **2** Initialize tape 3, the address tape, to  $\varepsilon$ .
- Copy tape 1 to tape 2, the simulation tape.
- <sup>4</sup> Simulate N using tape 2 following the address on tape 3.
	- If you reach a fail state, the end of an address, or an invalid address, go to step [5.](#page-44-0)
	- If you reach an accept state, then accept.

Simulating a Nondeterministic T.M. N with a Deterministic One D:

- $\bullet$  Place the input word w on tape 1, the input tape.
- **2** Initialize tape 3, the address tape, to  $\varepsilon$ .
- Copy tape 1 to tape 2, the simulation tape.
- <sup>4</sup> Simulate N using tape 2 following the address on tape 3.
	- If you reach a fail state, the end of an address, or an invalid address, go to step [5.](#page-44-0)
	- If you reach an accept state, then accept.
- <sup>5</sup> Replace the address on tape 3 with the next address in line and go to step [3.](#page-44-1)

 $\rightarrow$  4  $\equiv$   $\rightarrow$ 

#### <span id="page-51-0"></span>Table of Contents

- **[Machines](#page-2-0)**
- **[Turing Machines](#page-14-0)**
- [Multitape Machines](#page-38-0)
- [Nondeterministic Machines](#page-41-0)
- 5 [Enumerators](#page-51-0)
	- [Next Class](#page-73-0)

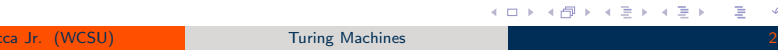

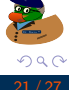

ŧ

医间面区

э. к

#### **Enumerators**

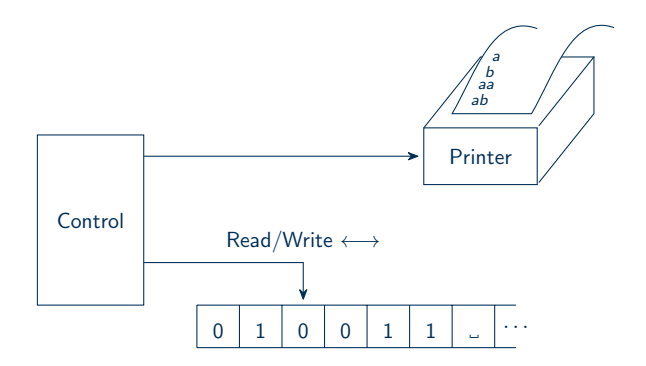

 $2Q$ 

重

イロト イ部 トイヨ トイヨト

The following produces  $a, b, aa, ba, ab, bb, aaa, baa, aba, \ldots$ 

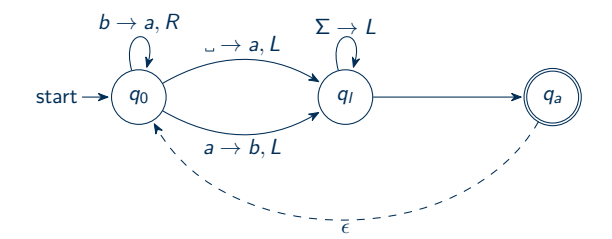

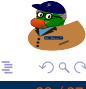

∢ □

The following produces  $a, b, aa, ba, ab, bb, aaa, baa, aba, \ldots$ :

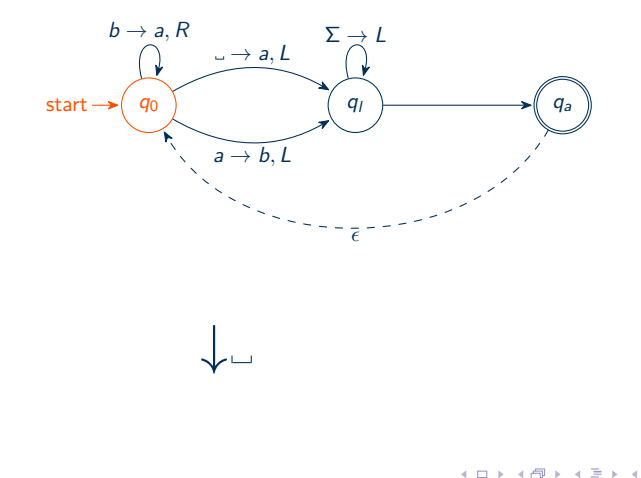

ŧ

э

The following produces  $a, b, aa, ba, ab, bb, aaa, baa, aba, \ldots$ :

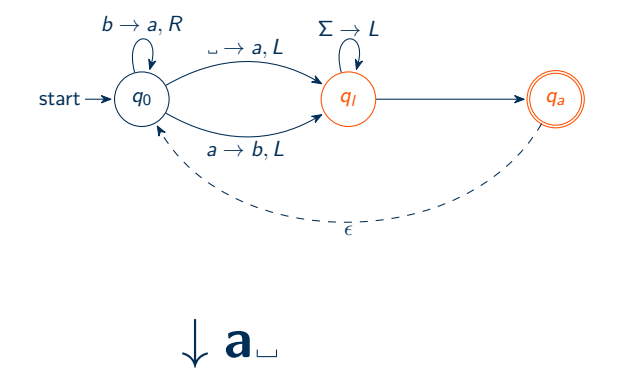

∢ □

ŧ

×. э

The following produces  $a, b, aa, ba, ab, bb, aaa, baa, aba, \ldots$ :

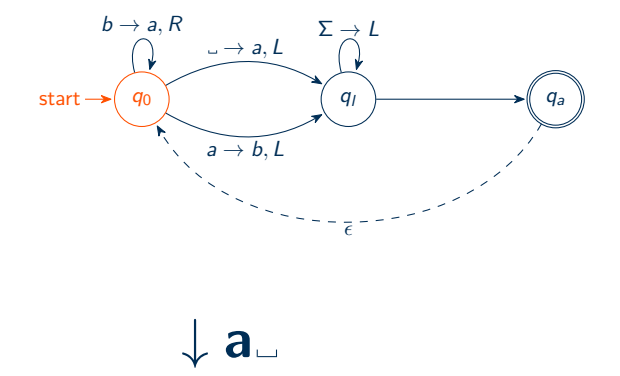

∢ □

ŧ

The following produces  $a, b, aa, ba, ab, bb, aaa, baa, aba, \ldots$ :

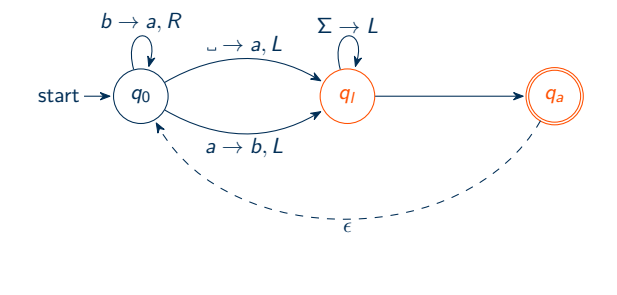

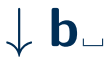

∢ □

ŧ

The following produces  $a, b, aa, ba, ab, bb, aaa, baa, aba, \ldots$ :

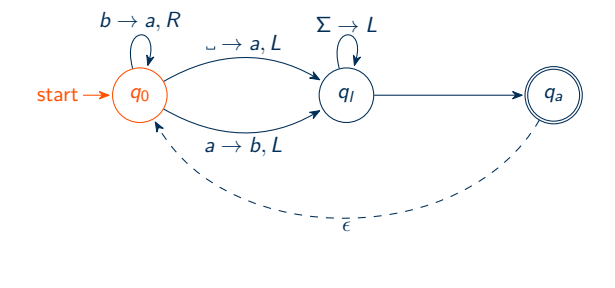

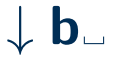

4 □

ŧ

The following produces  $a, b, aa, ba, ab, bb, aaa, baa, aba, \ldots$ :

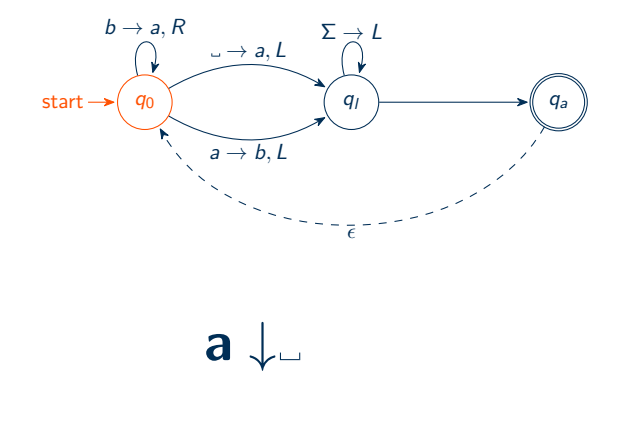

∢ □

ŧ

The following produces  $a, b, aa, ba, ab, bb, aaa, baa, aba, \ldots$ :

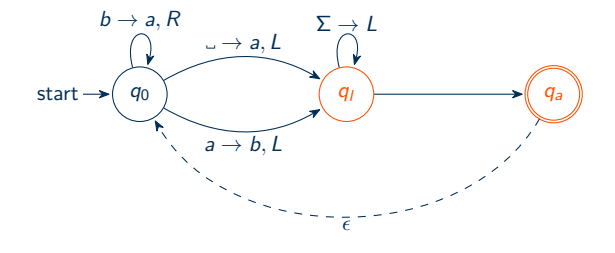

 $\downarrow$  aa

C. F. Rocca Jr. (WCSU) [Turing Machines](#page-0-0) 23 / 27

∢ □

ă

 $\blacktriangleleft$ э つへへ

The following produces  $a, b, aa, ba, ab, bb, aaa, baa, aba, \ldots$ :

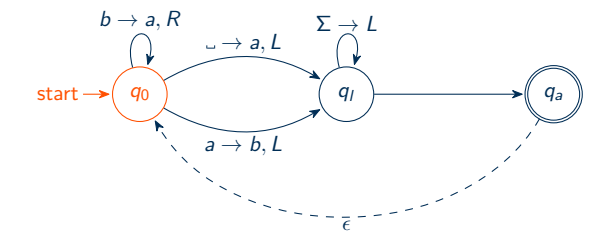

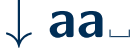

∢ □

ŧ

The following produces  $a, b, aa, ba, ab, bb, aaa, baa, aba, \ldots$ :

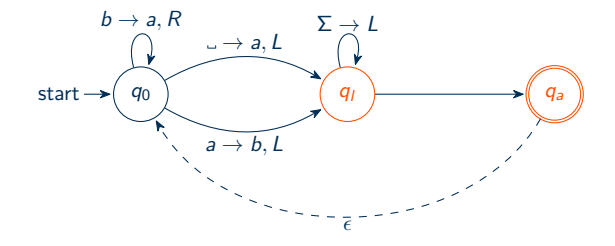

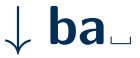

∢ □

ŧ

The following produces  $a, b, aa, ba, ab, bb, aaa, baa, aba, \ldots$ :

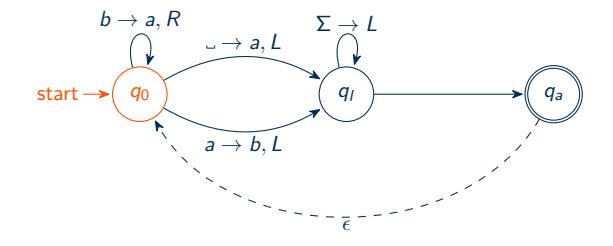

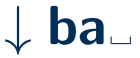

∢ □

ŧ

The following produces  $a, b, aa, ba, ab, bb, aaa, baa, aba, \ldots$ :

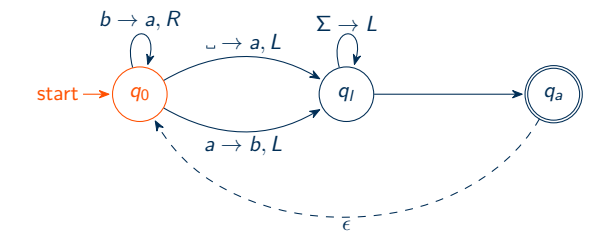

 $a \downarrow a$ 

C. F. Rocca Jr. (WCSU) [Turing Machines](#page-0-0) 23 / 27

∢ □

ŧ

 $\blacktriangleleft$ э  $\Omega$ 

The following produces  $a, b, aa, ba, ab, bb, aaa, baa, aba, \ldots$ :

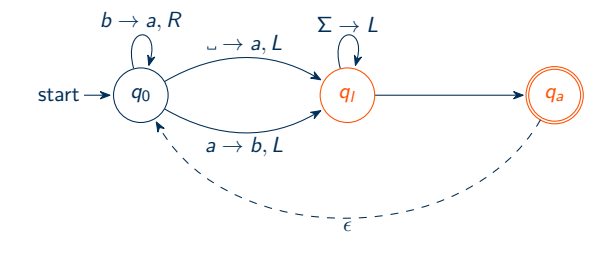

 $\downarrow$  ab

C. F. Rocca Jr. (WCSU) [Turing Machines](#page-0-0) 23 / 27

∢ □

ă

The following produces  $a, b, aa, ba, ab, bb, aaa, baa, aba, \ldots$ :

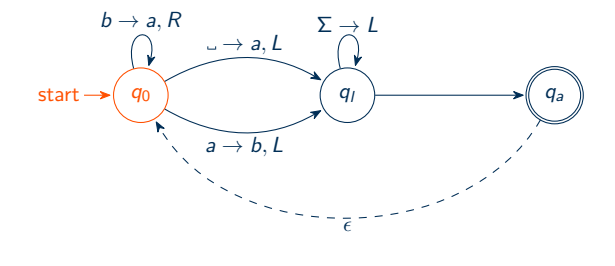

 $\downarrow$  ab

C. F. Rocca Jr. (WCSU) [Turing Machines](#page-0-0) 23 / 27

∢ □

ă

The following produces  $a, b, aa, ba, ab, bb, aaa, baa, aba, \ldots$ :

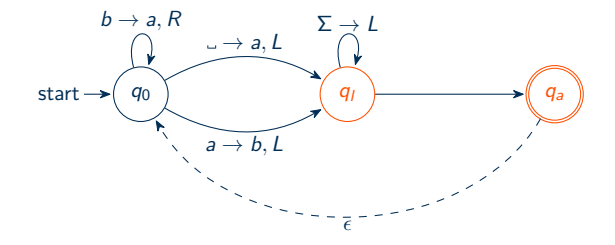

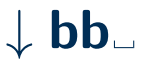

∢ □

ŧ

The following produces  $a, b, aa, ba, ab, bb, aaa, baa, aba, \ldots$ :

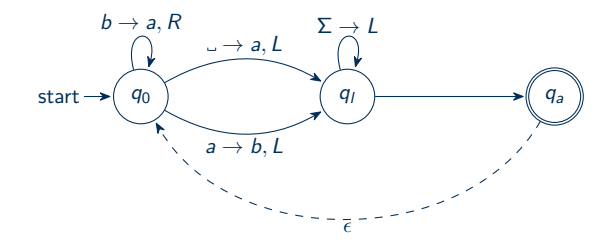

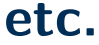

∢ □

ă

×. э  $\Omega$ 

# Equivalence of Enumerators and Turing Machines

#### Theorem

A language is Turing recognizable if and only if some enumerator enumerates it.

#### Proof.

 $\bullet$  Define M: Given a word w, run the given enumerator and if w appears on its list, accept.

# Equivalence of Enumerators and Turing Machines

#### Theorem

A language is Turing recognizable if and only if some enumerator enumerates it.

#### Proof.

- $\bullet$  Define M: Given a word w, run the given enumerator and if w appears on its list, accept.
- Define E: Given a Turing machine, M, and a list of words in  $\Sigma^*$ ,  $s_1, s_2, s_3, \ldots$ , repeat the following for each  $i = 1, 2, 3, \ldots$ :

# Equivalence of Enumerators and Turing Machines

#### Theorem

A language is Turing recognizable if and only if some enumerator enumerates it.

#### Proof.

- $\bullet$  Define M: Given a word w, run the given enumerator and if w appears on its list, accept.
- Define E: Given a Turing machine, M, and a list of words in  $\Sigma^*$ ,  $s_1, s_2, s_3, \ldots$ , repeat the following for each  $i = 1, 2, 3, \ldots$ :

**1** For each  $j \leq i$ , run  $s_i$  for i steps through M,
# Equivalence of Enumerators and Turing Machines

#### Theorem

A language is Turing recognizable if and only if some enumerator enumerates it.

#### Proof.

- $\bullet$  Define M: Given a word w, run the given enumerator and if w appears on its list, accept.
- Define E: Given a Turing machine, M, and a list of words in  $\Sigma^*$ ,  $s_1, s_2, s_3, \ldots$ , repeat the following for each  $i = 1, 2, 3, \ldots$ :
	- **1** For each  $j \leq i$ , run  $s_i$  for i steps through M,
	- $\bullet$  If any computation accepts, print the corresponding  $s_j.$

## <span id="page-73-0"></span>Table of Contents

- **[Machines](#page-2-0)**
- **[Turing Machines](#page-14-0)**
- [Multitape Machines](#page-38-0)
- [Nondeterministic Machines](#page-41-0)
- **[Enumerators](#page-51-0)**

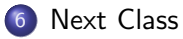

4 D F

#### Algorithms

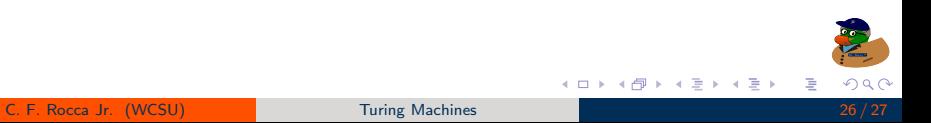

- **•** Algorithms
- Decidable Languages

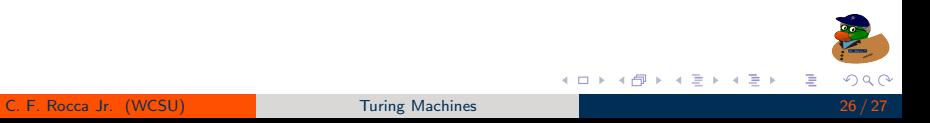

- **•** Algorithms
- Decidable Languages
- Decidable Problems and Regular Languages

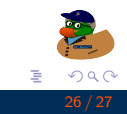

경제 지금에

4 0 8 1

-4 ← → к

- **•** Algorithms
- Decidable Languages
- Decidable Problems and Regular Languages
- Decidable Problems and Context-Free Languages

4 D F

Þ

-4 B K

# Turing Machines

#### Dr. Chuck Rocca <roccac@wcsu.edu>

<http://sites.wcsu.edu/roccac>

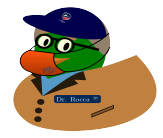

**← ロ ▶ → 何 ▶** 

 $-4$ э.  $\rightarrow$  4  $\equiv$   $\rightarrow$ 

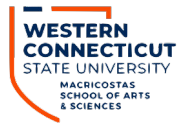

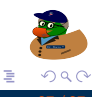